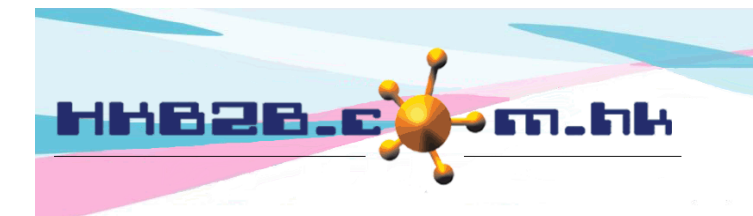

HKB2B Limited 香港灣仔軒尼斯道 48-62 號上海實業大廈 11 樓 1102 室 Room 1102, Shanghai Industrial Investment Building, 48-62 Hennessy Road, Wan Chai, Hong Kong Tel: (852) 2520 5128 Fax: (852) 2520 6636 

# 試做會員

- 只要給已預約的客人一個分析編號
- 客人的到達、完成及銷售資料,會被收錄在會員試做預約列表
- 顧問對於試做會員的統計會顯示在會員試做預約列表-顧問

# 新增分析編號

分析編號能用作分辨試用會員的來源,例如:Facebook,流動車,walk-in

新增分析編號在 總檔 > 一般設定 > 分析

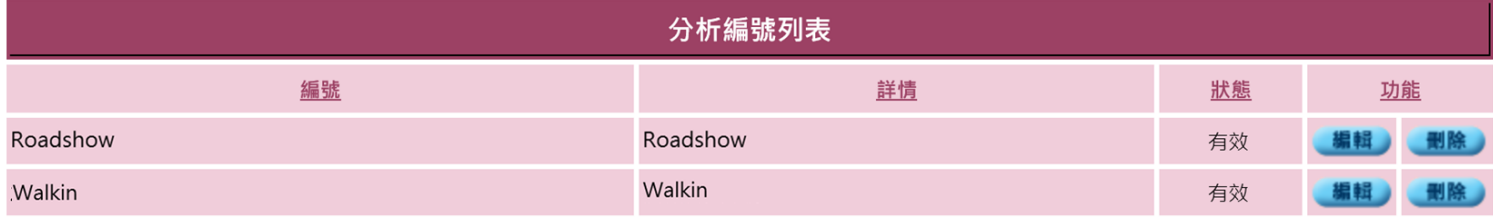

> 顯示已刪除

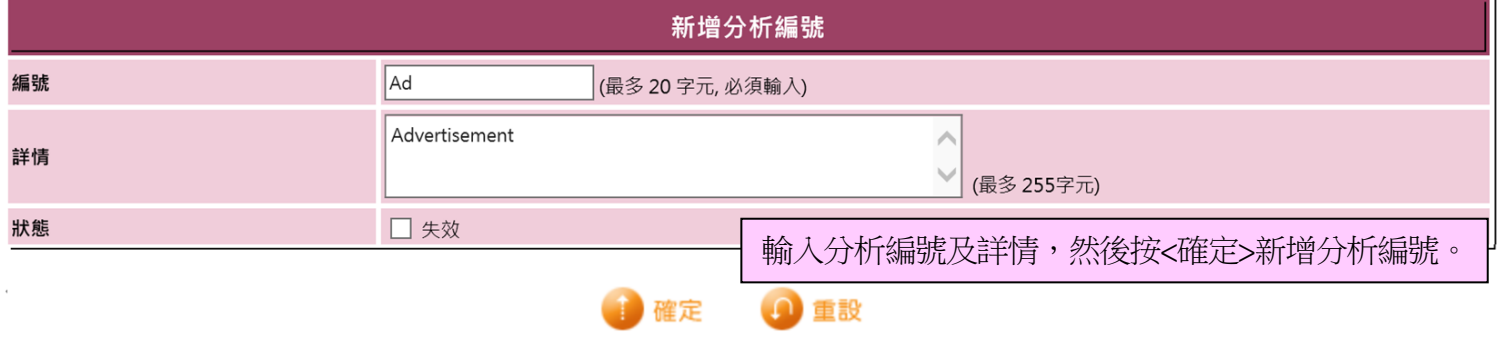

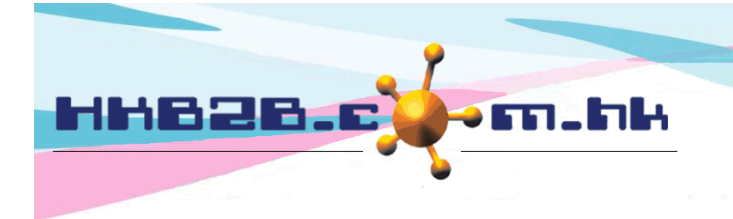

HKB2B Limited 香港灣仔軒尼斯道 48-62 號上海實業大廈 11 樓 1102 室 Room 1102, Shanghai Industrial Investment Building, 48-62 Hennessy Road, Wan Chai, Hong Kong Tel: (852) 2520 5128 Fax: (852) 2520 6636 

## 在預約備註輸入分析編號以分辨試做預約

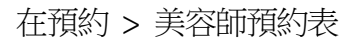

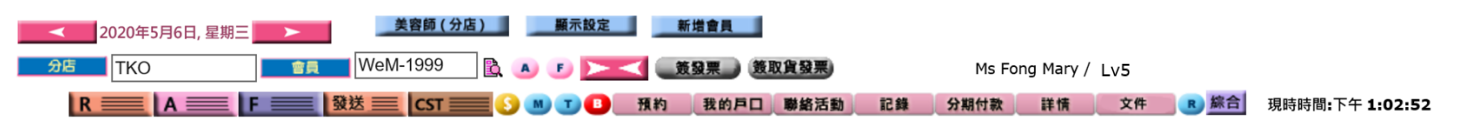

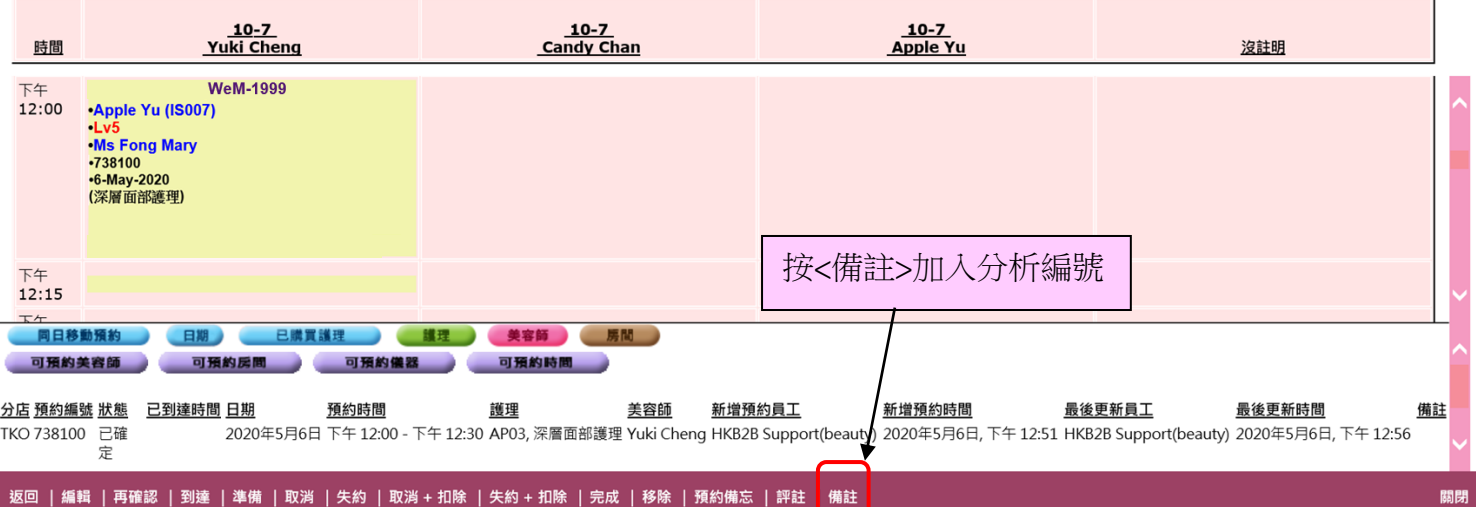

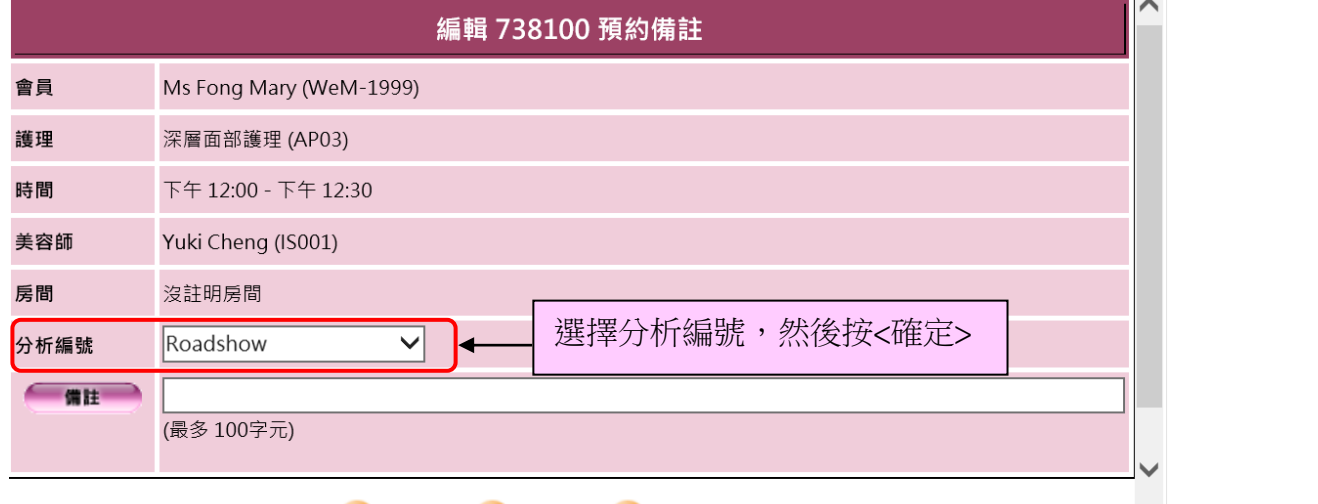

重設 取消 確定

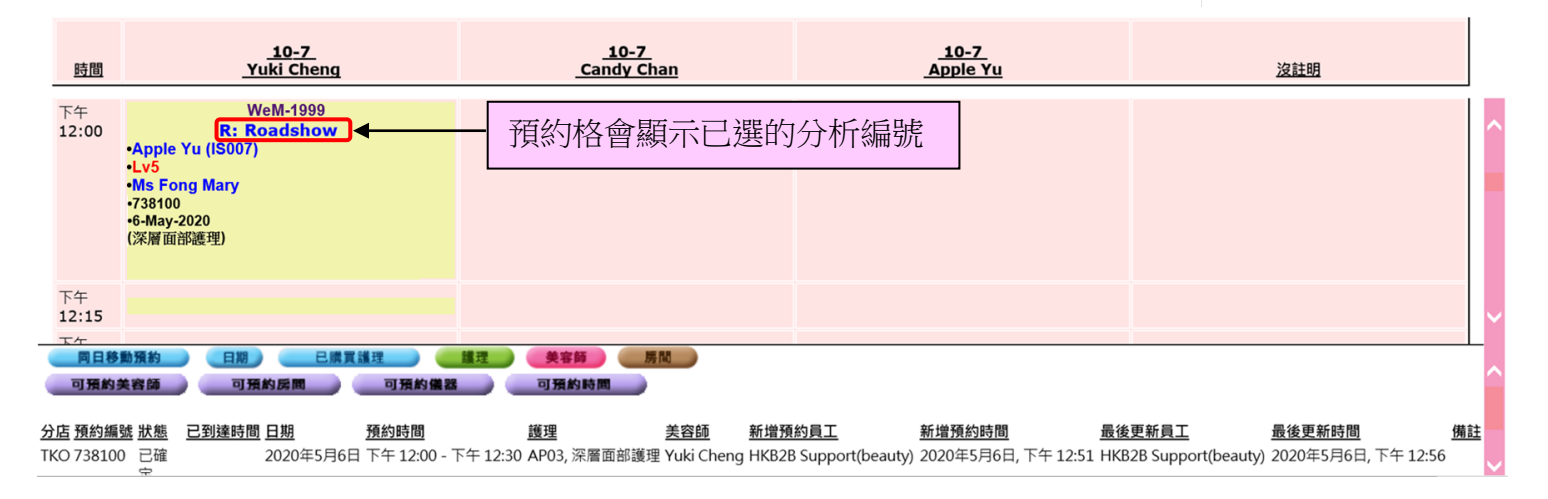

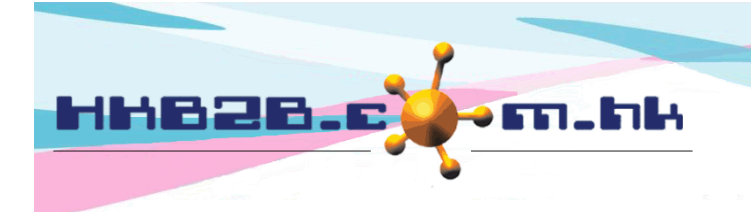

HKB2B Limited

香港灣仔軒尼斯道 48-62 號上海實業大廈 11 樓 1102 室

Room 1102, Shanghai Industrial Investment Building, 48-62 Hennessy Road, Wan Chai, Hong Kong

Tel: (852) 2520 5128 Fax: (852) 2520 6636

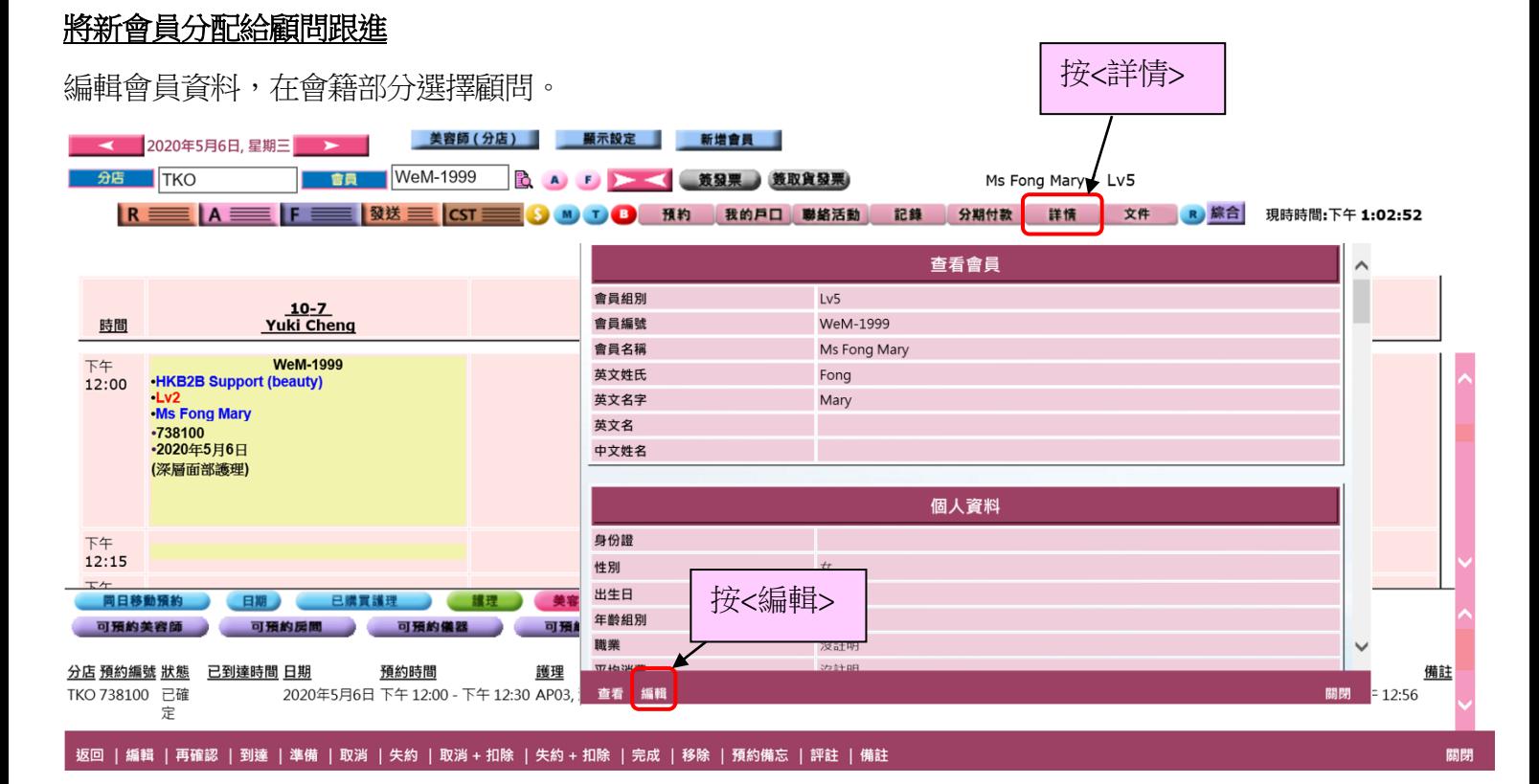

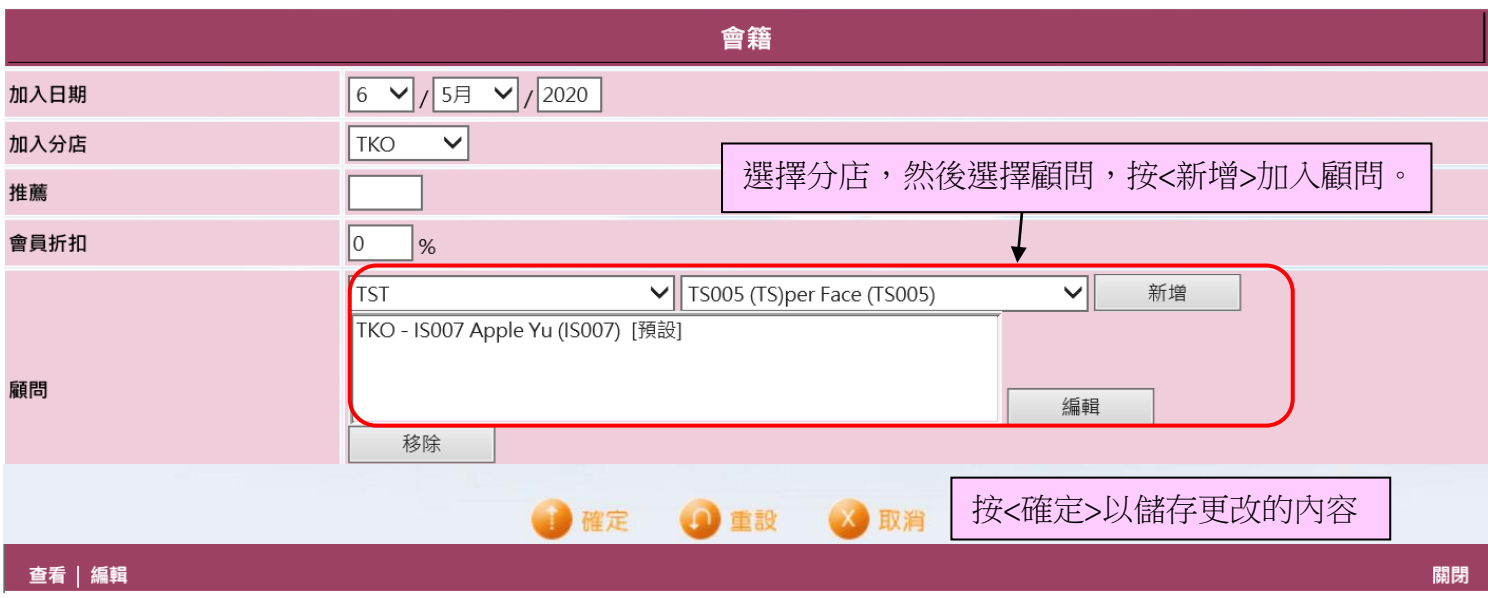

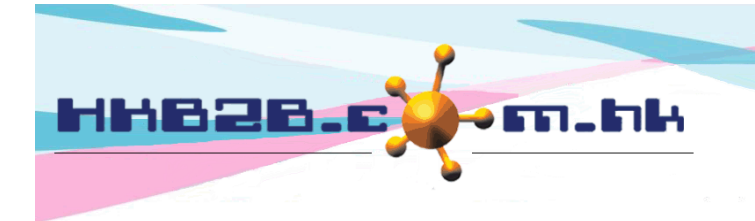

HKB2B Limited 香港灣仔軒尼斯道 48-62 號上海實業大廈 11 樓 1102 室 Room 1102, Shanghai Industrial Investment Building, 48-62 Hennessy Road, Wan Chai, Hong Kong Tel: (852) 2520 5128 Fax: (852) 2520 6636

#### 通過報告了解新客戶銷售情況

## 在會員 > 報告 > 會員試做預約列表

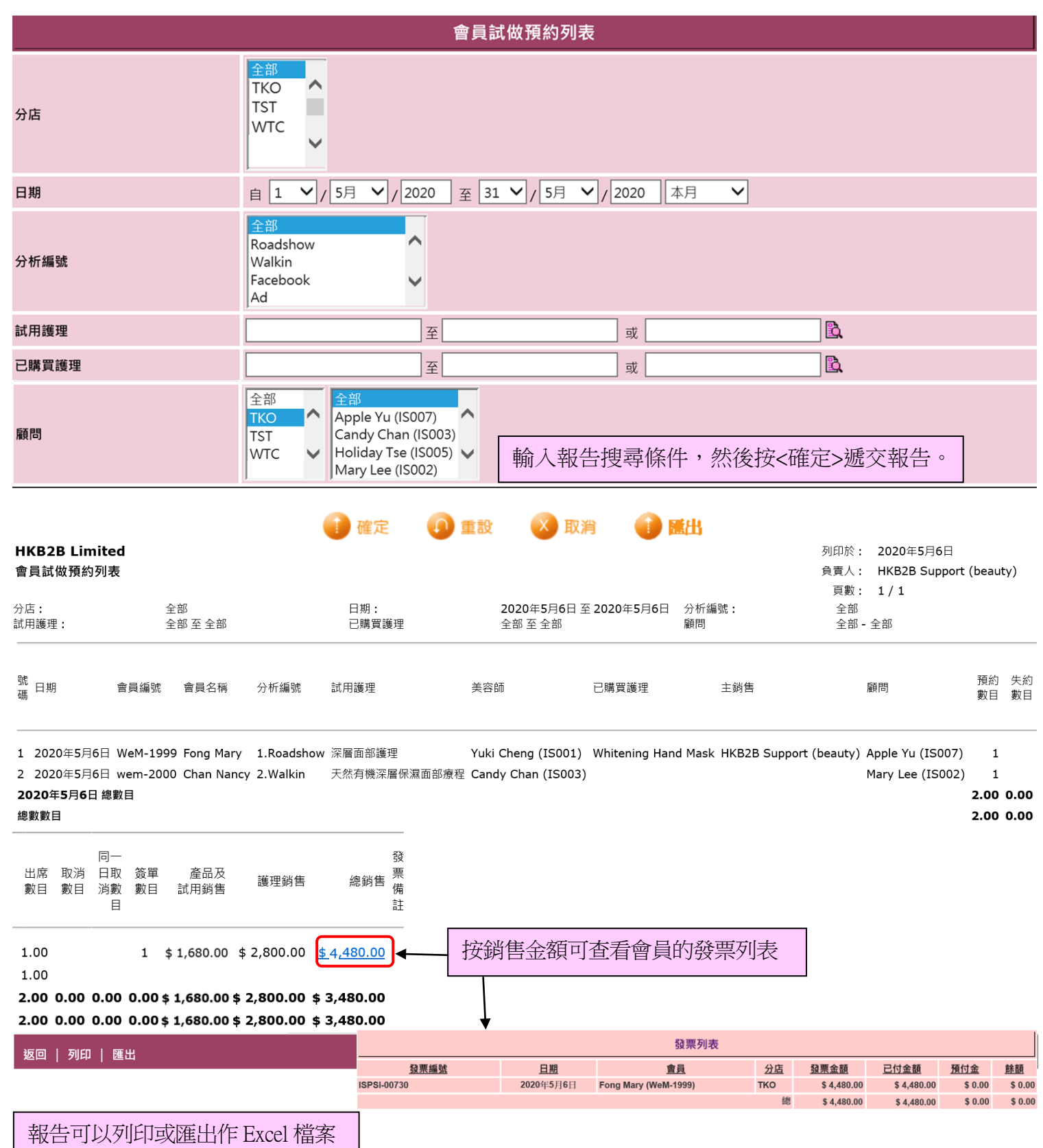

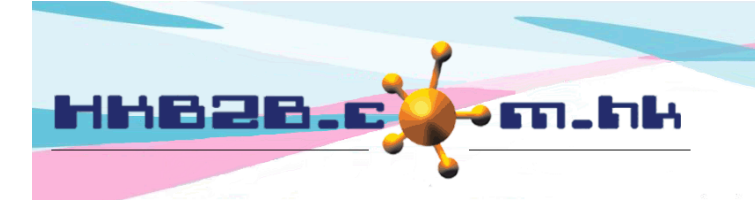

HKB2B Limited 香港灣仔軒尼斯道 48-62 號上海實業大廈 11 樓 1102 室 Room 1102, Shanghai Industrial Investment Building, 48-62 Hennessy Road, Wan Chai, Hong Kong Tel: (852) 2520 5128 Fax: (852) 2520 6636 

- 報告根據會員顯示以下資料:
	- 試做預約的試用護理,美容師,用作分辨來源的分析編號,以及負責的主銷售員和顧問以作跟進。
	- 分析預約數目,失約數目,出席數目,取消數目,同一日取消數目。
	- 簽單數目:當新會員在同一日完成試用護理後購買新護理的發票數目。
	- 產品及試用銷售: 新會員在同一日完成試用護理後所購買的產品和試用護理的總金額。
	- 護理銷售: 新會員在同一日完成試用護理後所購買的護理金額。

# 根據顧問查看新會員的銷售情況以及顧問的成功率

在會員 > 報告 > 會員試做預約列表-顧問

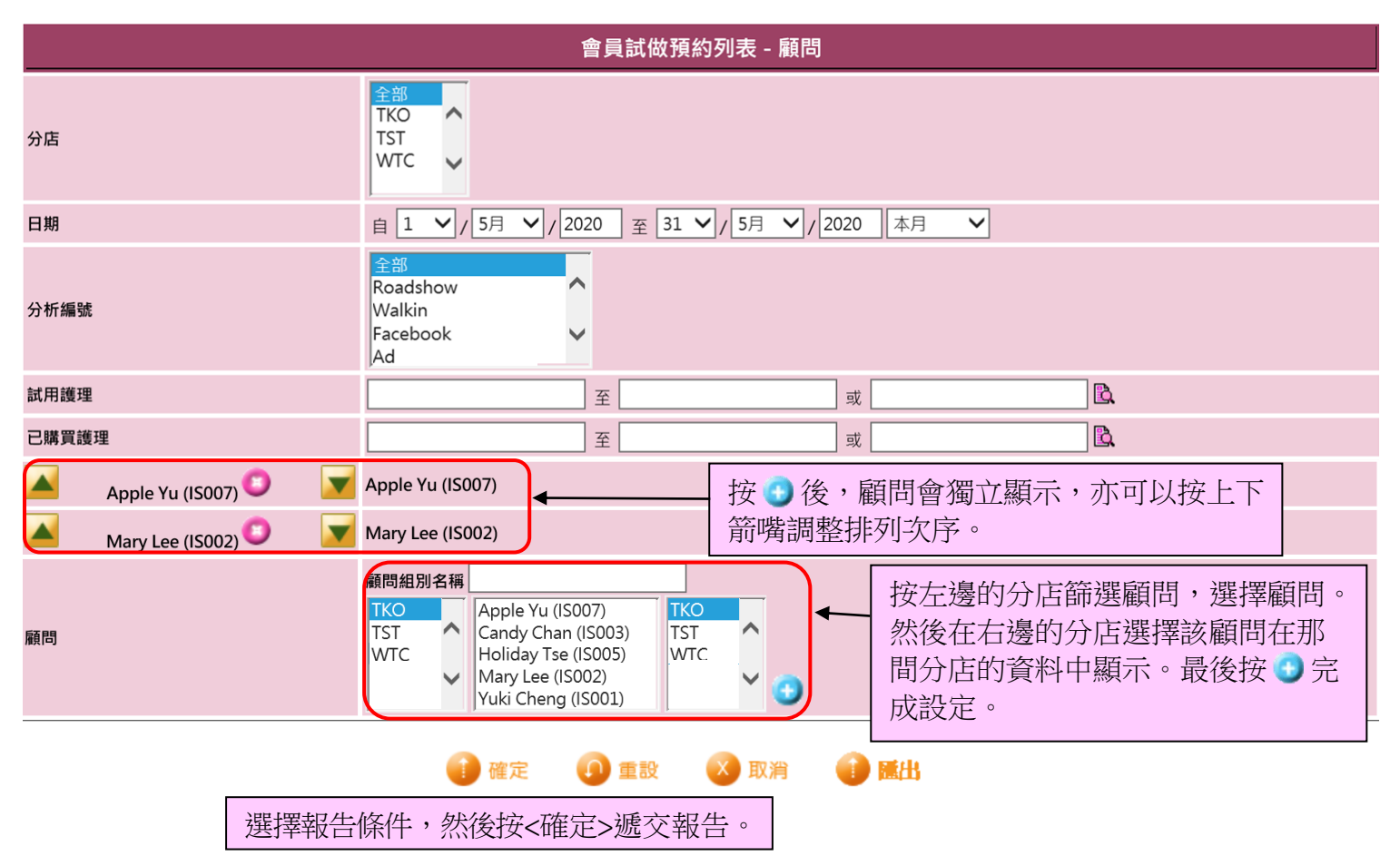

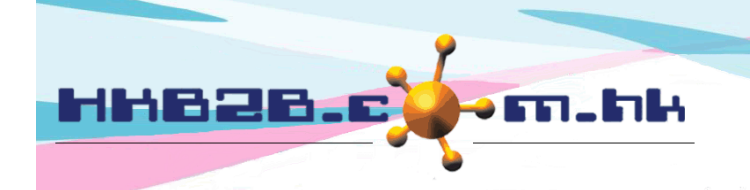

HKB2B Limited

香港灣仔軒尼斯道 48-62 號上海實業大廈 11 樓 1102 室

Room 1102, Shanghai Industrial Investment Building, 48-62 Hennessy Road,

Wan Chai, Hong Kong

Tel: (852) 2520 5128 Fax: (852) 2520 6636

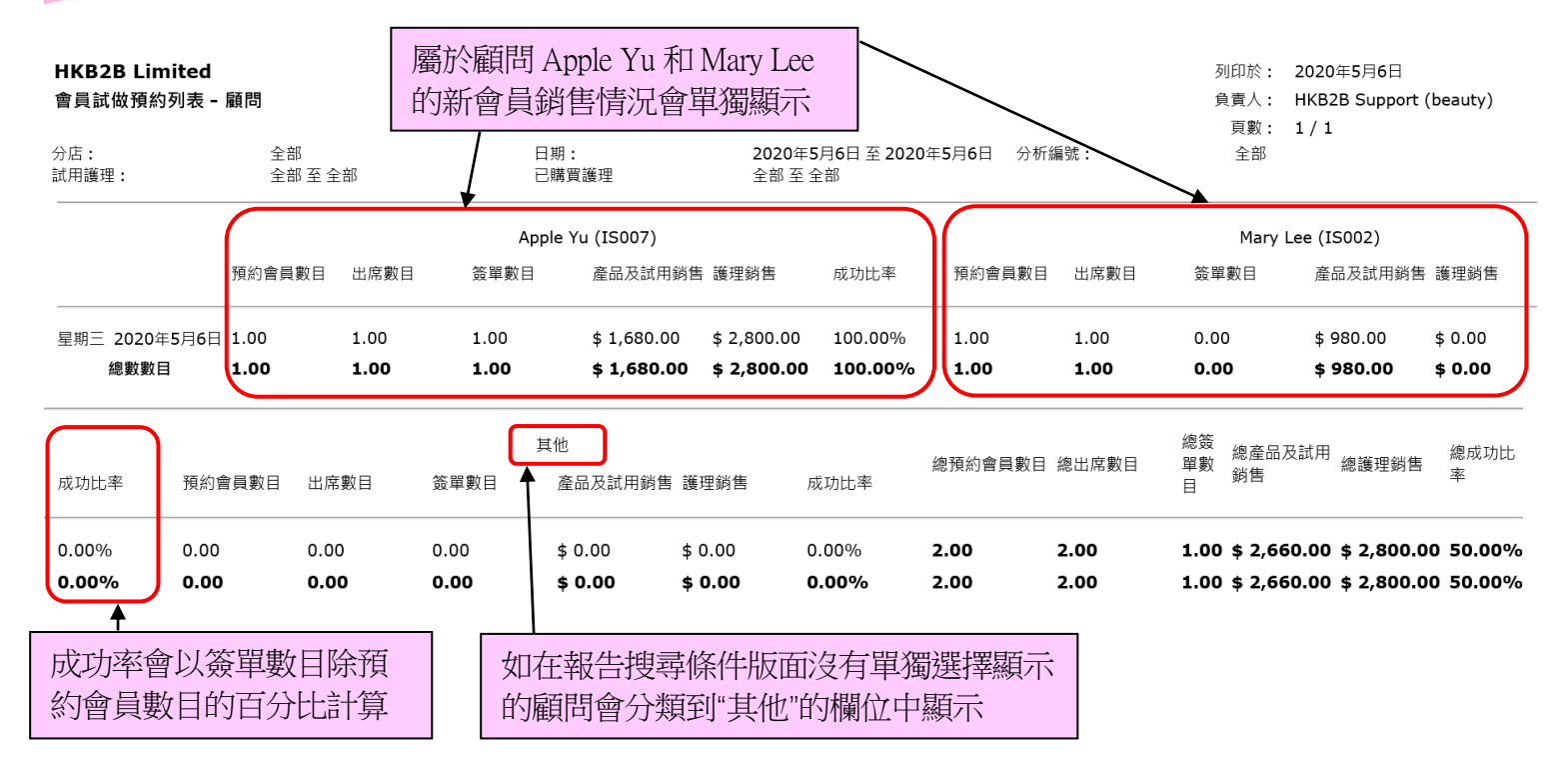

返回 | 列印 | 匯出

報告可以列印或匯出作 Excel 檔案